**Skorydov Digital Form16 +Активация Product Key Скачать бесплатно без регистрации For Windows**

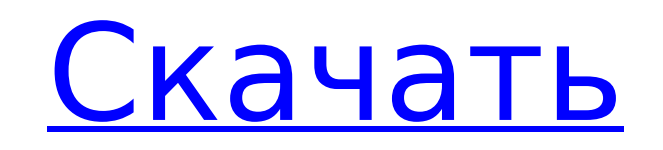

#### **Skorydov Digital Form16 Crack + Free Registration Code Download (Latest)**

Проводной плагин для преобразования SWF в видео. Позволяет применять определенные фильтры к вашему клипу и выполнять специальные эффекты поверх вашего видео. Не работает, если исходный клип не в формате swf (или специальн Тренажерная программа Вегапі і2fit создает иллюстрации человеческого тела. Этот тренажер разработан с использованием алгоритмов обработки изображений и подходит для тех, кто работает с этим предметом. Это приложение предст о<br>обработки изображений. которое поддерживает 16-битные и 32-битные цветные изображения и двухмерные штриховые рисунки. В панели инструментов вы можете найти несколько изображений, кистей, эффектов и других инструментов дл щелчками мыши. Кроме того, вы можете свободно рисовать на любом изображении. Вы можете вставлять свои собственные изображения, рамки, текст и т. д. в HTML-документ. HTML любое изображение, документ, изображение или любой д свою веб-страницу. С возможностью вставлять изображения непосредственно на ваши веб-страницы двумя различными способами: ~ Или просто выберите то, что вы хотите База данных Sajdes с открытым исходным кодом аналогична базе программа позволяет создавать, редактировать и просматривать данные, хранить и управлять ими в базе данных. Кроме того, программа позволяет экспортировать данные в CSV. Умный портативный пакет, который поможет вам отслежи позволяет вам контролировать все ваши пароли, будильники, онлайн-аккаунты, менеджеры паролей и т. д. из одного места, к которому также легко получить доступ. Abend Elenderstube — это программа, позволяющая создавать собст содержать текст, фотографии, логотипы и графику. Нажав кнопку «Настроить», вы получите серию шаблонов, из которых вы сможете выбрать тот, который будет соответствовать Это бесплатное программное обеспечение с открытым исх Это замена классическому приложению MacWrite. Он поставляется с версией языка программирования Pascal с отличной поддерживает архив функций истории. Myrtek Photo Editor — это бесплатный инструмент для редактирования цифро исходным кодом, обладающий мощным, простым и удобным интерфейсом. Он включает в себя более 30 инструментов и функций для редактирования изображений, таких как Smart Fix (дополнительную информацию см. в меню «Справка») и ф

Экспорт данных в режиме ЧЕРНОВИК Это очень мощное программное обеспечение для экспорта данных из ваших записей. Он позволяет экспортировать записи данных в определенном формате в форму, которую можно просматривать и редак All-in-one Form 16 ДЕТАЛИ: - Все-в-одном - импортирует данные из разных форм без использования дополнительного ПО - Шаблоны для Microsoft Word, Excel или PDF. - Шаблоны дизайна в Powerpoint или Illustrator - Экспорт в Exc импорт - Элемент управления Form 16 позволяет добавлять, удалять и переименовывать поля управления. - Предварительный просмотр печати - Экспорт в формате MS Excel - Сохранение копий сгенерированного файла - Экспортировать Подпись PDF - Форма 15 из 5 цифр - Улучшенный интерфейс - Полностью настраиваемый и редактируемый дизайн - Возможность менять цвета - Два языка испанский и английский - Возможность управления шрифтом и размером шрифта - Во Возможность управления цветом фона - Возможность управления шрифтом Skorydov Digital Form16 — это легкое приложение, разработанное для того, чтобы помочь вам легко создавать и заполнять форму Form 16. Первым шагом являетс лист Excel и экспортировать их в текстовый файл. Затем вы импортируете данные в программное обеспечение и создаете форму 16 с цифровой подписью и отправляете ее по электронной почте. Скоридов Электронная форма16 Описание: программное обеспечение для экспорта данных из ваших записей. Он позволяет экспортировать записи данных в определенном формате в форму, которую можно просматривать и редактировать как документ PDF. Skorydov Digital Form16 данные из разных форм без использования дополнительного ПО - Шаблоны для Microsoft Word, Excel или PDF. - Шаблоны дизайна в Powerpoint или Illustrator - Экспорт в Excel, PDF, Word или Powerpoint в качестве шаблона - Автом добавлять, удалять и переименовывать поля управления. - Предварительный просмотр печати - Экспорт в формате PDF или JPEG - Экспорт в формате MS Excel - Сохранение копий сгенерированного файла - Экспортировать как файл шаб интерфейс 1709e42c4c

#### **Skorydov Digital Form16 Crack+**

## **Skorydov Digital Form16**

Создание формы 16; Создание компании; Введите данные в Excel; Импорт данных в текстовый файл; Создание и отправка формы Form16 с цифровой подписью; Создание финансовой отчетности; Создание банковского счета; Создание элект Отправка электронной банковской формы 16; Импорт электронных банковских выписок; Импорт форм электронной коммерции; Импорт электронных выписок электронной коммерции; Отправить формы электронной коммерции; Экспорт электронн Импортируйте текстовый файл в программу; Импорт листа Excel в программу; Импорт PDF-документа в программу; Импорт текстов из документов из изображений; Импорт визитной карточки; Импорт документа с карты; Импорт XLS с карт Создать документ Word из карточки; Встроить документ XML в документ PDF; Встроить документ PDF в документ Word; Встроить документ PDF в РоwerPoint; Вставить документ PDF в Vcard; Встроить PDF-документ в карточку; Вставить изображение JPEG; Отправка Vcard в виде PDF-документа; Сохранить документ как PDF-документ; Распечатать PDF-документ; Упаковать документ PDF в файл; Просмотр PDF-документа; Библиотеки Interop для Adobe ReaderDCI RAW — это библиотеки DLL из Interop.DCI.Raw. поэтому Adobe Acrobat и другие поддерживающие его приложения не нужно устанавливать в системе. Это делается путем создания драйвера, который загружает библиотеки DLL при запуске и при от добавляется в список ActiveX DLL. Загрузите DCIRAW.DLL и Interop.DCI.Raw. DCIRAW.DLL Описание: Упаковывает библиотеки DLL и добавляет их в список ActiveX DLL; Вставляет их в список ActiveX DLL; Вставляет библиотеки DLL из Создает программы командной строки оболочки с помощью C#; Запускает программу командной строки из файла или URL-адреса; DemoWinCOMSV это

Вы собираетесь ввести информацию о компании. Для данных компании требуется несколько полей, и очень удобно иметь некоторые рекомендации по их заполнонию. Функции: - создать компанию - заполните доступные поля данных - эксп электронная форма с цифровой подписью. -... SAP Software MV1220F — интеграция с SAP Exchange Server Программное обеспечение SAP MV1220F — интеграция с SAP Exchange Server Это пример использования программного обеспечения активировать программное обеспечение, войти в компанию, зарегистрировать документ, создать клиента и найти клиента. Компания, в которой установлены все эти продукты SAP, называется следом. Вам показано, как создать проект интеграция с домашней страницей SAP Exchange Server: ... Программное обеспечение SAP MV1220F — интеграция с SAP Exchange Server Программное обеспечение SAP MV1220F — интеграция с SAP Exchange Server Это пример использован D2011. В нем показано, как активировать программное обеспечение, войти в компанию, зарегистрировать документ, создать клиента и найти клиента. Компания, в которой установлены все эти продукты SAP, называется следом. Вам п обеспечение SAP MV1220F — интеграция с домашней страницей SAP Exchange Server: ... Программное обеспечение SAP MV1220F — интеграция с SAP Exchange Server Программное обеспечение SAP MV1220F — интеграция с SAP MV1220F — ин обеспечения SAP MV1220F с системой D2011. В нем показано, как активировать программное обеспечение, войти в компанию, зарегистрировать документ, создать клиента. Компания, в которой установлены все эти продукты SAP, назыв проект интеграции. Программное обеспечение SAP MV1220F — интеграция с домашней страницей SAP Exchange Server:

### **What's New In Skorydov Digital Form16?**

# **System Requirements:**

Виндовс 7/8/10 Процессор: 1,6 ГГц или выше Память: 4 ГБ ОЗУ Графика: 256 МБ или больше Жесткий диск: 32 ГБ свободного места Звуковая карта: совместимая с DirectX 9.0 или выше Звуковая карта Устройство ввода: Клавиатура и бесплатно для некоммерческого использования. Если вы обнаружите на нашем веб-сайте что-либо, что хотите использовать в некоммерческих целях, свяжитесь с нами для получения разрешения.